# **BASE DE CONHECIMENTO**

Alteração de Projetos Pedagógicos de Curso de Pós-graduação **stricto sensu**

### **Qual é a atividade?**

Processo de alteração de Projetos Pedagógicos de Curso (PPC) de Pós-graduação **stricto sensu**

### **Qual a unidade administrativa responsável?**

Pró-reitoria de Pesquisa, Inovação e Pós-graduação

#### **Como é feito?**

O Coordenador de curso abre processo eletrônico no SUAP e envia à Unidade Administrativa responsável pela Pós-graduação no câmpus a proposta de alteração consolidada pelo Colegiado de Curso, acompanhada de ata de aprovação.

A instância administrativa responsável pela pós-graduação no câmpus analisa a proposta e a encaminha à Direção Geral do câmpus, acompanhada de parecer favorável à alterações propostas, além da respectiva ata do Colegiado.

A Direção Geral do câmpus avalia e encaminha a proposta à PROPESP, acompanhada de parecer favorável e pedido de análise e tramitação.

Caso a proposta seja acolhida na íntegra, a PROPESP encaminha diretamente ao COTEPIP, juntamente com parecer favorável à aprovação.

O COTEPIP analisa a proposta e encaminha parecer à PROPESP.

A PROPESP encaminha a proposta para análise do CODIR, acompanhada de parecer favorável à aprovação.

Após aprovação pelo CODIR, a PROPESP encaminha a proposta de alteração ao CONSUP, acompanhada de parecer favorável à aprovação e de ata de aprovação no CODIR.

A PROPESP anexa ata do CODIR e ato do CONSUP ao processo e encaminha a nova versão de PPC aos Registros Acadêmicos para retificação na plataforma de dados institucional e atualiza o catálogo institucional de cursos no site oficial.

A secretaria do Programa de Pós-graduação cadastra, junto à CAPES, a nova versão do PPC aprovada institucionalmente.

Processo retorna à PROPESP que finaliza.

**Observação**

- Na hipótese de pareceres negativos ou restritivos emitidos por alguma instância em qualquer das etapas descritas, o processo retroagirá, via de regra, à instância imediatamente anterior.
- Os pareceres emitidos pelas diferentes instâncias de análise e tramitação deverão preferencialmente constar no corpo do despacho, evitando a sobrecarga de arquivos externos ao SUAP.

**Quais informações/condições são necessárias?**

Observância aos normativos internos (Política de Pós-graduação, Regulamento dos cursos de pós-graduação stricto sensu e Instrução Normativa de criação, alteração, extinção e suspensão de Cursos de Pós-graduação stricto sensu no âmbito do IFSul)

## **Quais documentos são necessários?**

- Ata do colegiado de curso
- PPC
- Pareceres das instâncias de gestão do câmpus
- Parecer técnico-pedagógico da PROPESP
- Parecer do COTEPIP

- Atos de aprovação do CODIR e CONSUP (incluir documento eletrônico já emitido no SUAP)

# **Qual é a base legal?**

- Lei Nº 9394/1996, que estabelece as Diretrizes e Bases da Educação Nacional;

- Lei Nº 13005/2014, que aprova o Plano Nacional de Educação (PNE) 2014-2024;
- Decreto Nº 9235/2017, que dispõe sobre o exercício das funções de regulação, supervisão e avaliação das instituições de educação superior e dos cursos superiores de graduação e de pós-graduação no sistema federal de ensino;
- Resolução CNE/CP Nº 1/2021, que define as Diretrizes Curriculares Nacionais Gerais para a Educação Profissional e Tecnológica;
- Resolução CNE/CES Nº 7/2017, que estabelece normas para o funcionamento de cursos de pós-graduação **stricto sensu**

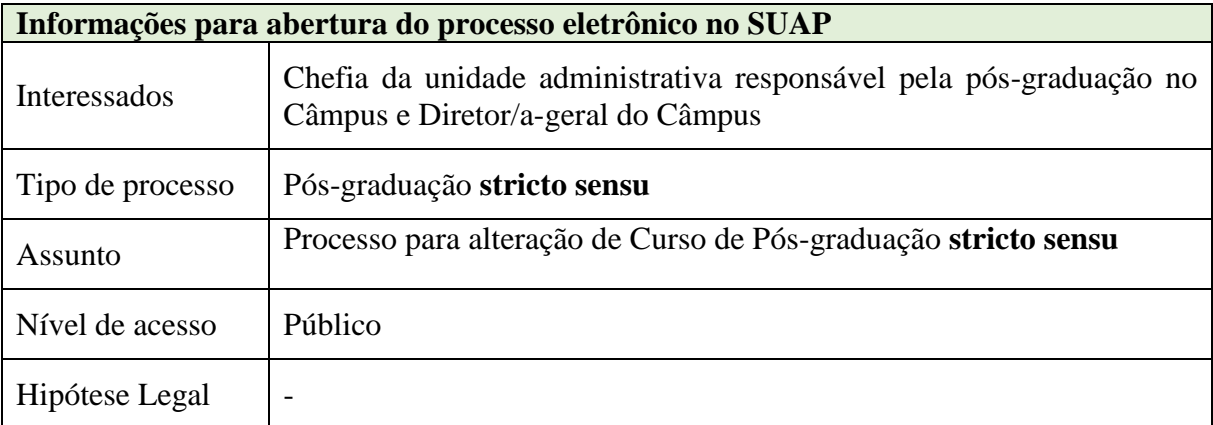

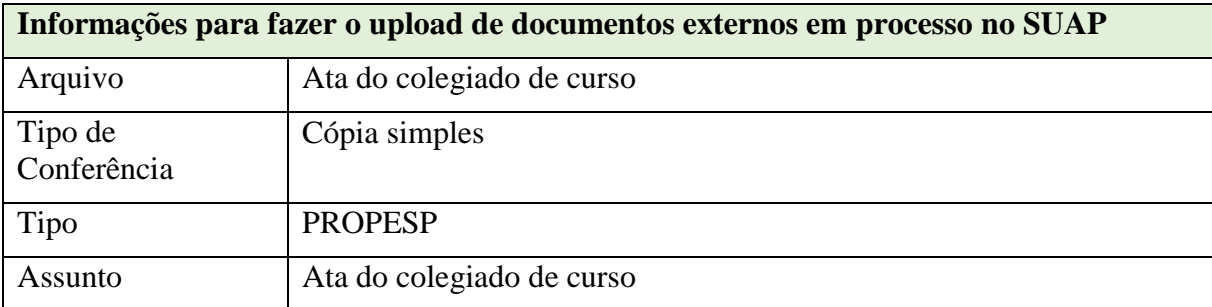

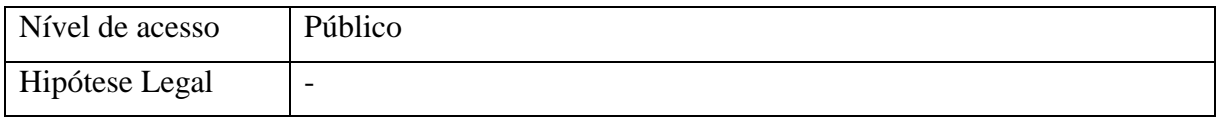

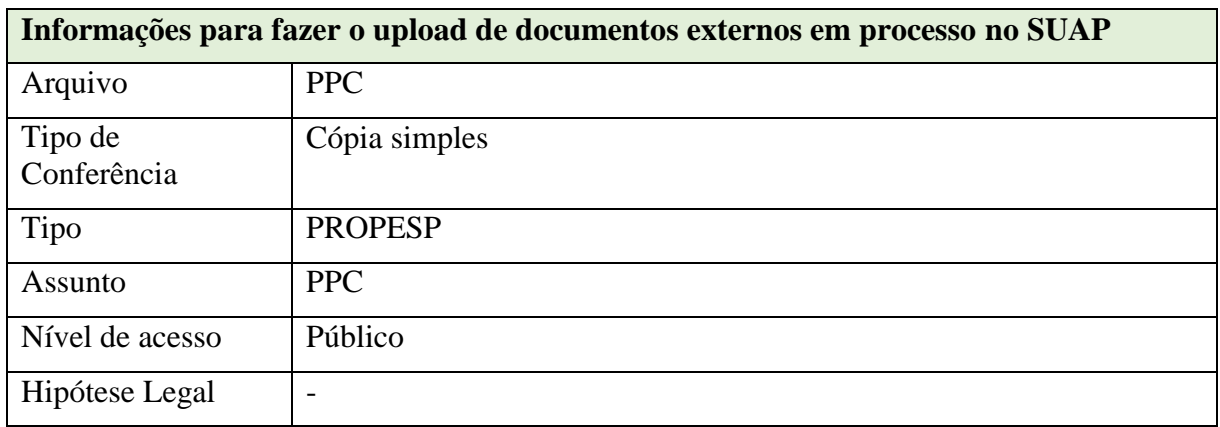

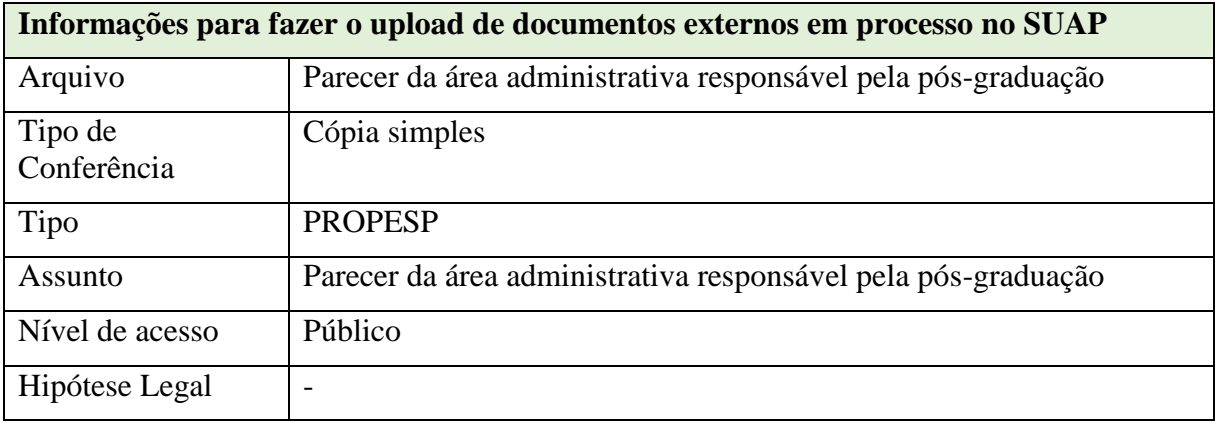

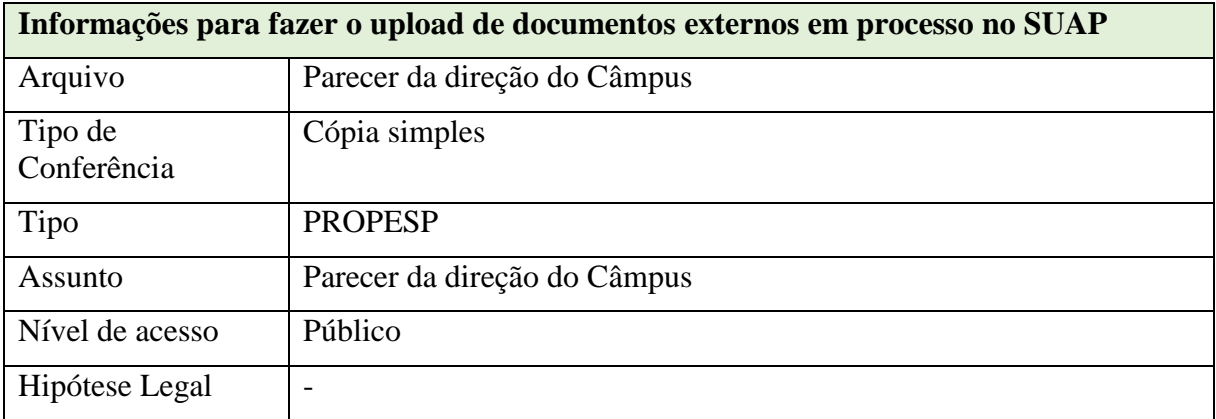

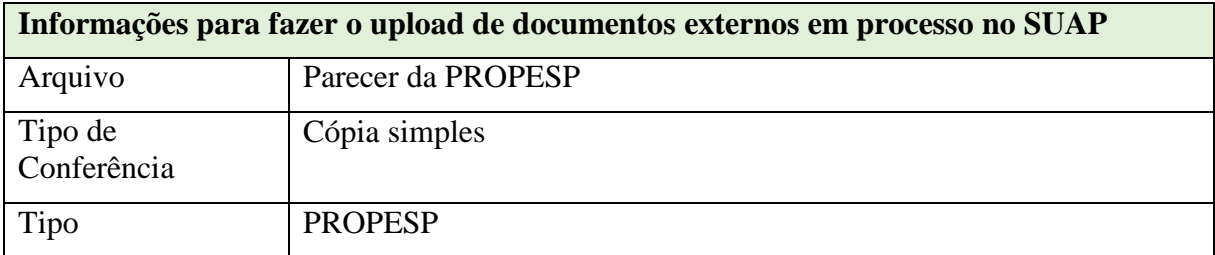

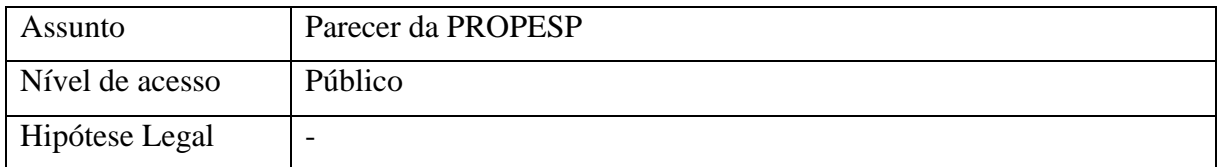

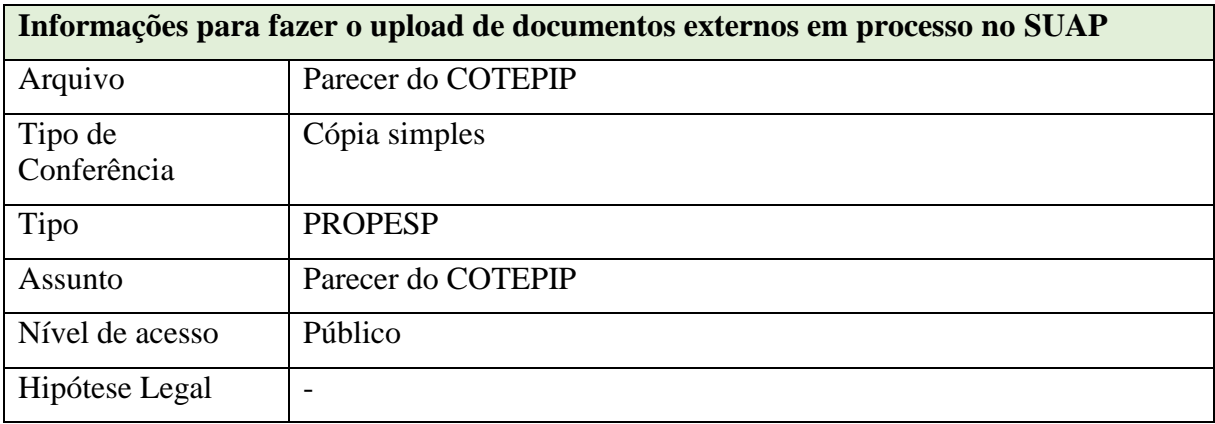

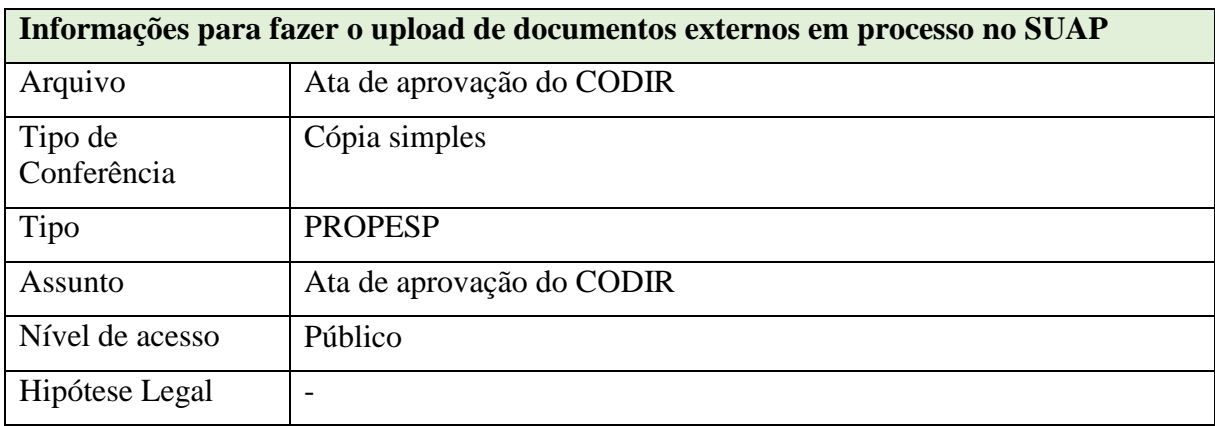

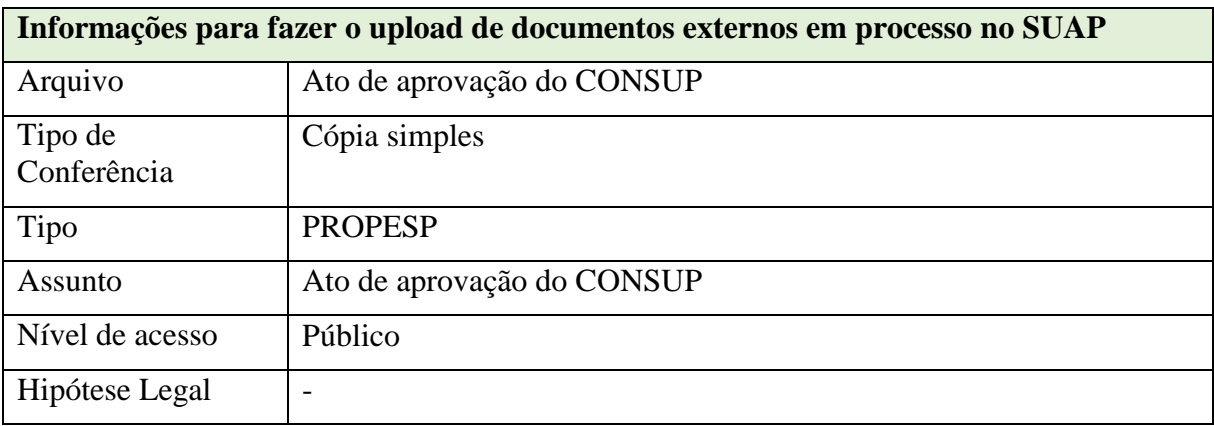

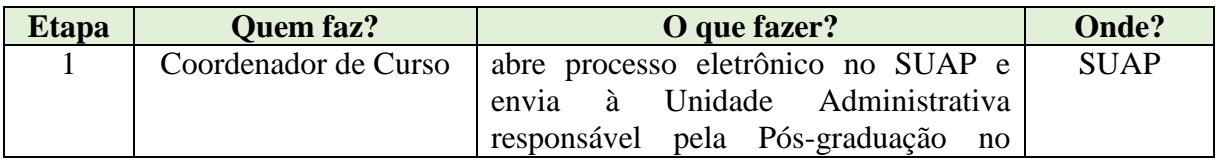

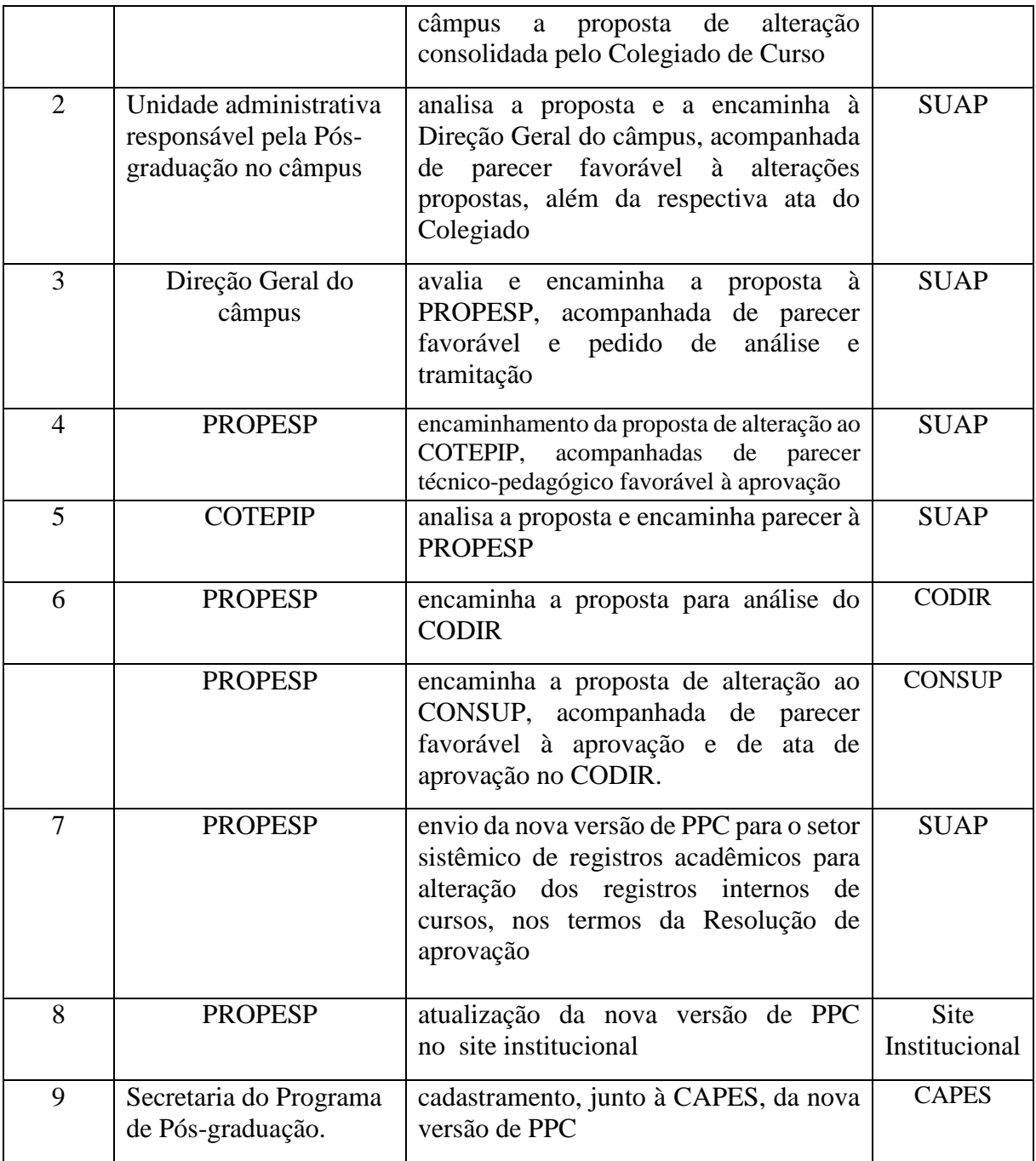

[MODELAGEM GRÁFICA](http://www.ifsul.edu.br/images/documentos/BaseDeConhecimentoSUAP/Bizage_-_alterao_-_stricto_sensu.jpg)

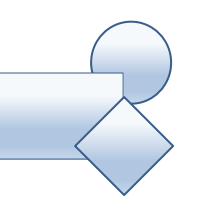